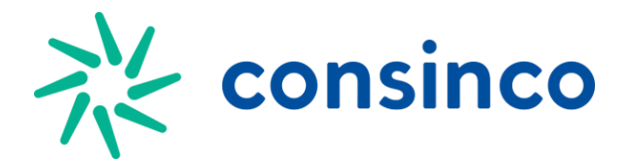

## **Layout EDI\_TRANSPCCFRETE**

## **Estrutura do Arquivo:** Descrição de Atributos Tabela EDI\_TRANSPCCFRETE

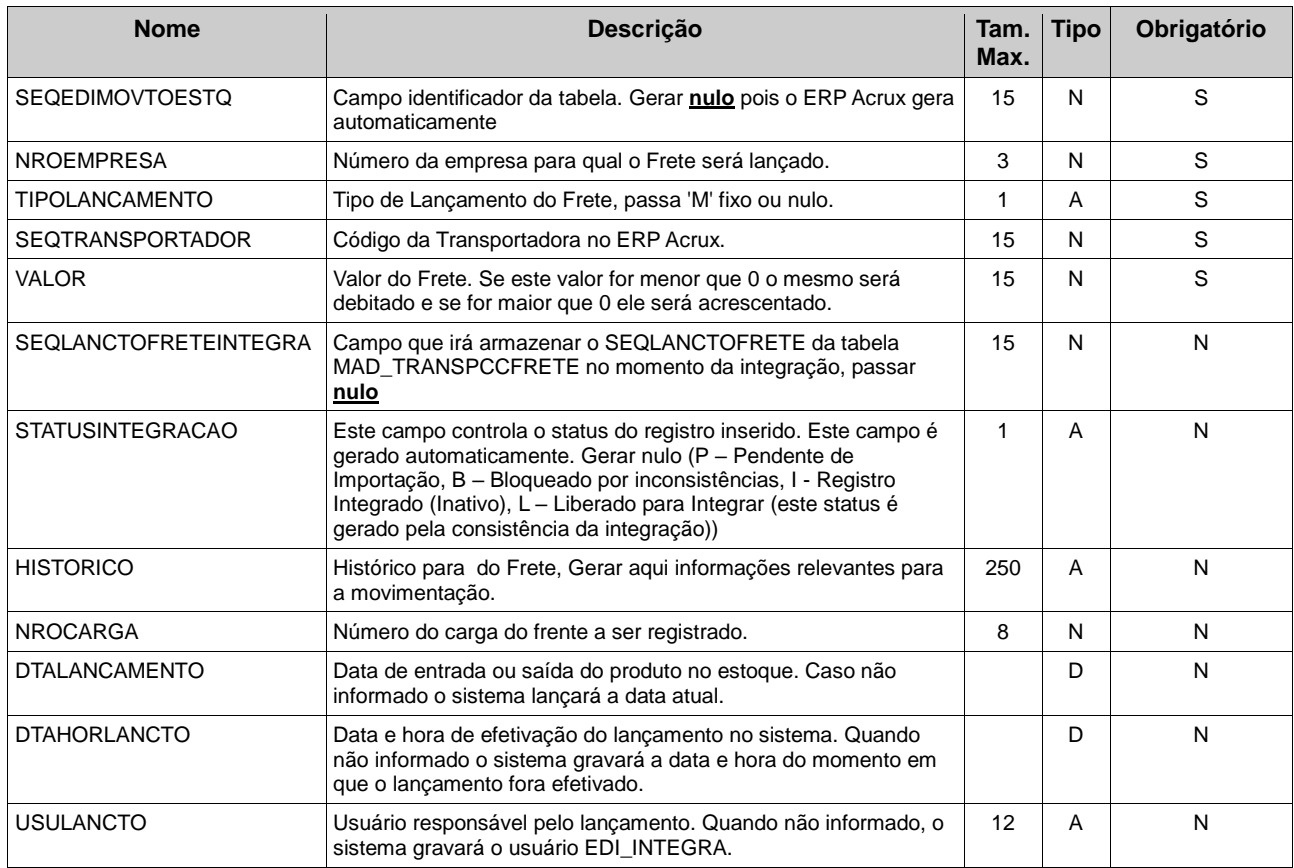